## **Der universelle Murmelrechner (0/12.3.2.2)**

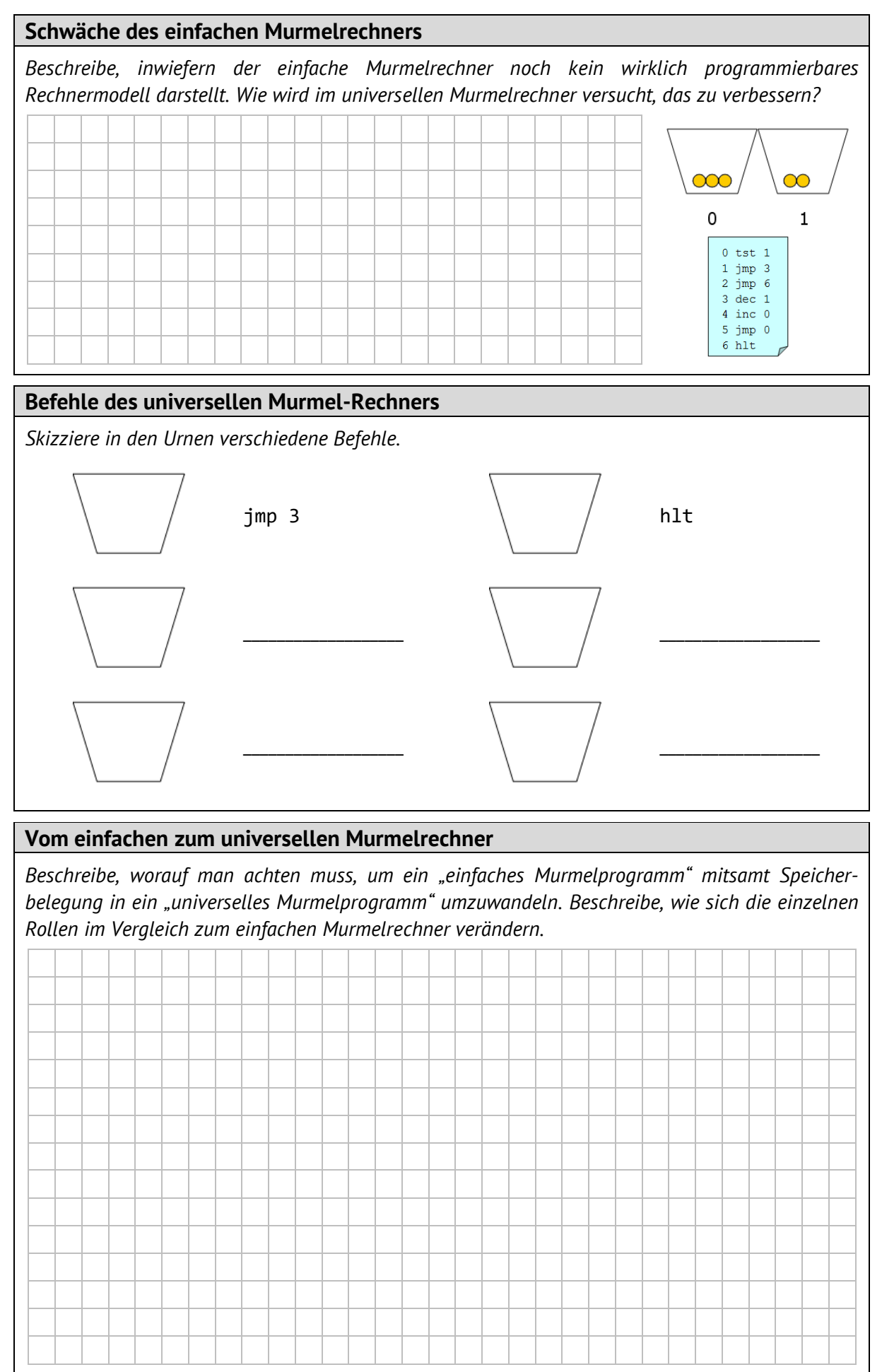